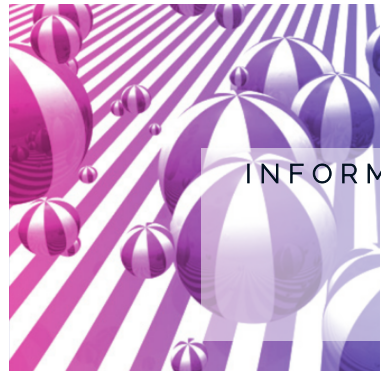

INFORMATIQUE ET NOUVELLES TECHNOLOGIES

# **Apprendre à utiliser Word**

## **Permettre aux participants d'apprendre les bases du traitement de texte sur Word**

#### **Objectifs :**

- Acquérir les principes de base
- Bien présenter un document
- Modifier un document
- Construire un document de type rapport
- Insérer des illustrations

## **Contenu et déroulé pédagogique :**

- Se repérer dans l'écran : ruban, barre d'accès rapide, barre d'état
- Créer un document avec méthode : saisir, enregistrer, présenter.
- Pré-visualiser et imprimer le document
- Choisir les polices et leurs attributs : gras, souligné, italique, couleur
- Aérer le document : interligne, espacements, retraits
- Encadrer un titre, l'ombrer
- Créer des listes à puces ou numérotées
- Gagner du temps : appliquer, modifier des styles, copier la mise en forme
- Supprimer, déplacer, recopier du texte
- Corriger un texte : vérifier l'orthographe, chercher des synonymes
- Convertir un document en PDF
- Définir et numéroter les titres
- Changer la présentation du document : appliquer un nouveau jeu de styles, modifier les couleurs, polices et effets de thème
- Ajouter une page de garde
- Insérer un sommaire, une table des matières
- Définir les sauts de page
- Numéroter les pages
- Insérer une image, une photo

#### **Durée :**

3 jours soit 18 heures

#### **Prérequis :**

Aucun

#### **Accessibilité :**

Travailleurs(ses) d'ESAT et Salariés(ées) d'EA

## **Modalités pédagogiques :**

- Livret pédagogique
- Supports pédagogiques illustrés, accessibles en Facile à Lire et à Comprendre
- Personnalisation de la formation
- Méthodes et outils pédagogiques co-construits avec l'environnement de travail
- Mise en situation

#### **Modalités d'évaluation et de suivi :**

- Evaluation pratique en fin de formation des gestes techniques ou professionnels
- Grille d'évaluation et bilan personnalisé des acquis transmis à l'établissement
- Attestation de formation délivrée à l'issue de la formation

#### **Modalités et délai d'accès :**

- Formation dans votre établissement
- Inscription auprès d'AGAP

**Tarif :**

Nous consulter

## **Contact(s) :**

#### **Héléna GIULIANO**

Responsable formation 0366729030 helena.giuliano@agap-npdc.fr